$<<$  Access 2007 $>$ 

 $<<$ Access 2007

- 13 ISBN 9787502778484
- 10 ISBN 7502778489

出版时间:2010-10

页数:236

PDF

更多资源请访问:http://www.tushu007.com

, tushu007.com

 $<<$ Access 2007

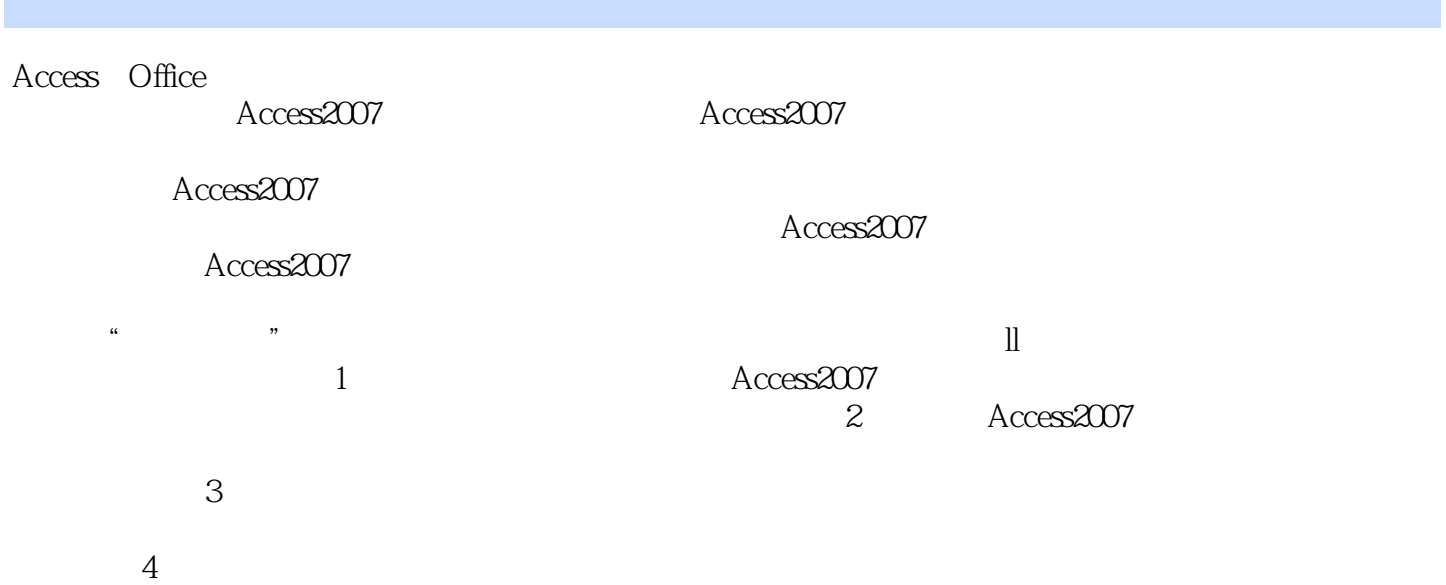

, tushu007.com

 $\overline{5}$ 

, tushu007.com  $<<$ Access 2007 $>$ Access 2007 Access 2007  $\frac{11}{11}$ Access 2007 https://www.akademic.com/access 2007 Access 2007 Access 2007  $\sim$  2.  $3$ 

 $4.$ 

, tushu007.com

## $<<$ Access 2007

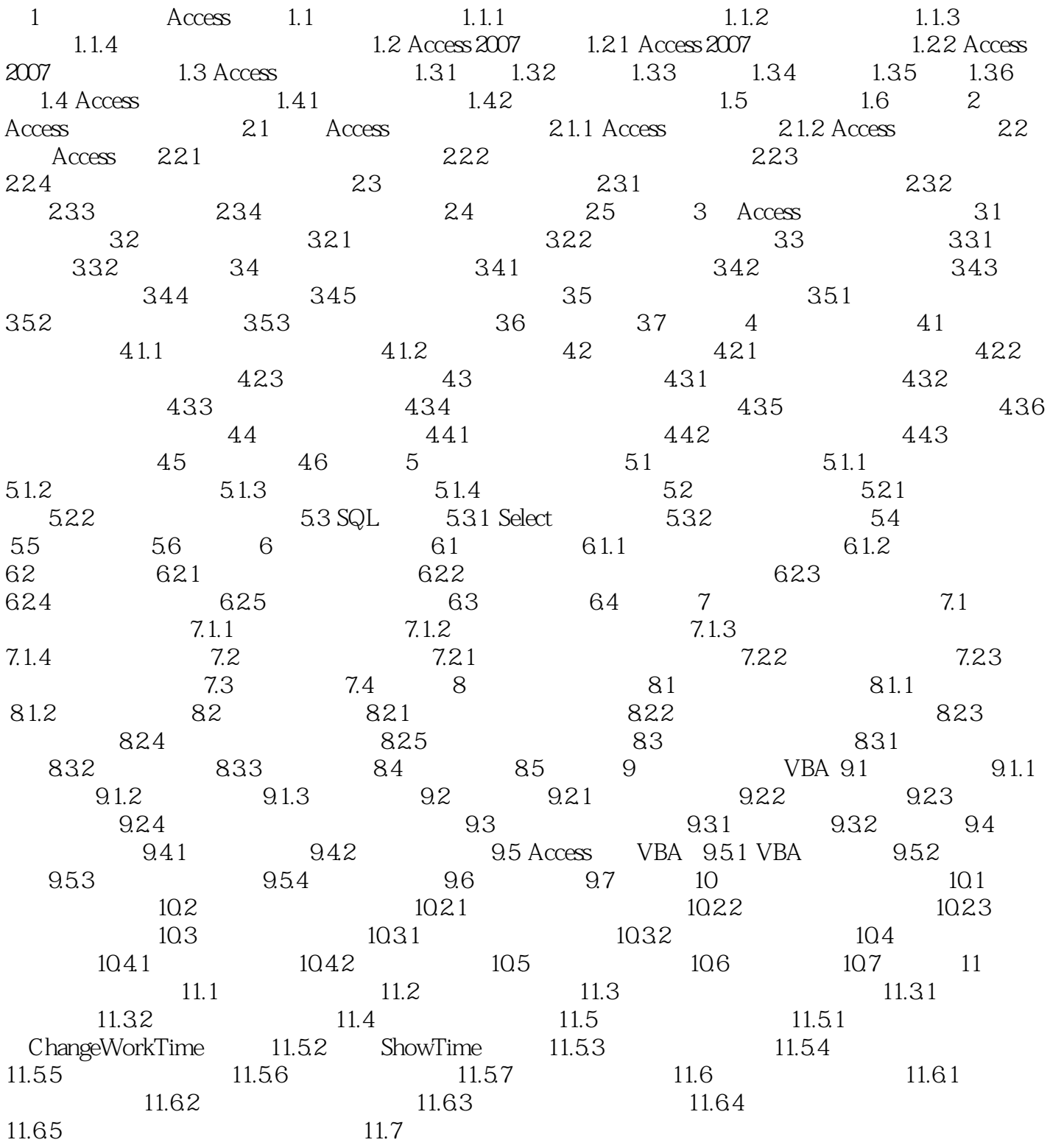

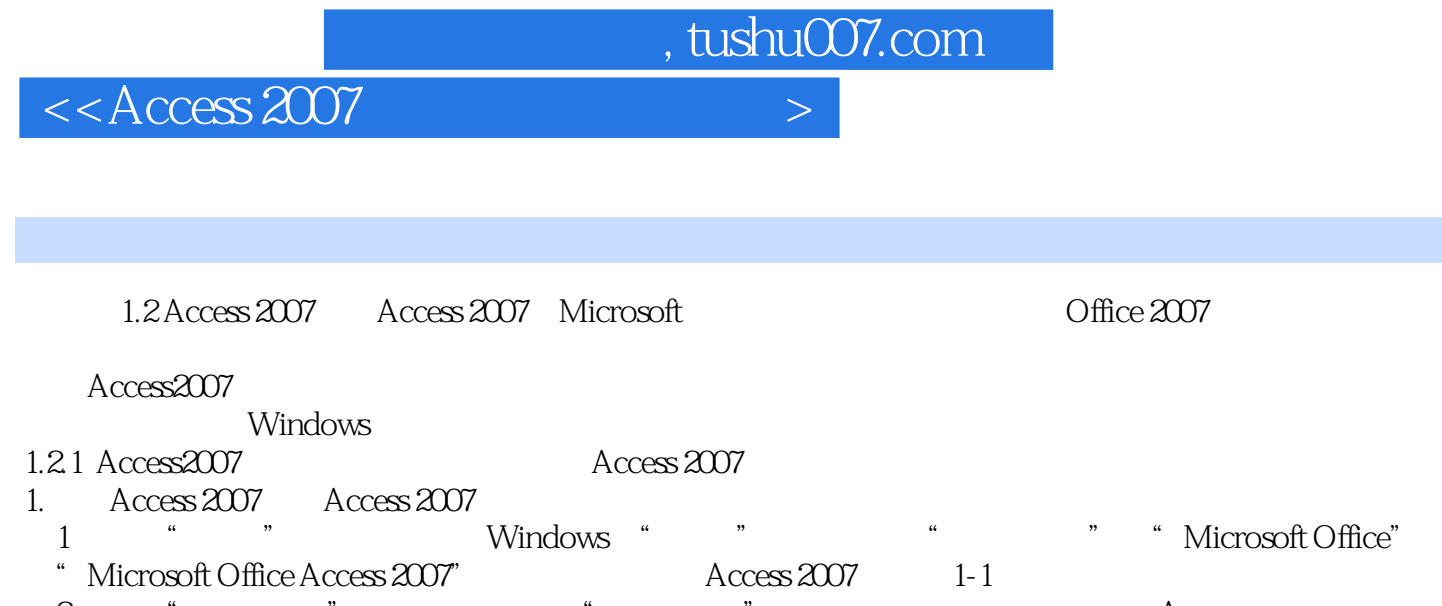

(2)通过"我的电脑"窗口启动:如在"我的电脑"的某个文件夹或盘中保存了Access数据库,只需 Access 2007, https://www.al-2.html

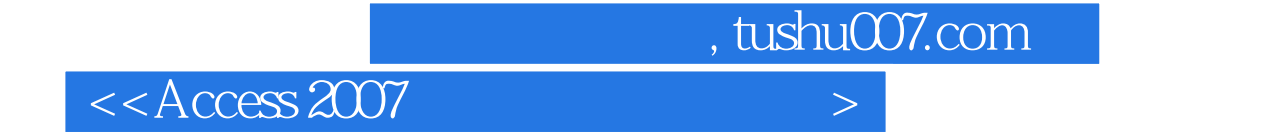

本站所提供下载的PDF图书仅提供预览和简介,请支持正版图书。

更多资源请访问:http://www.tushu007.com